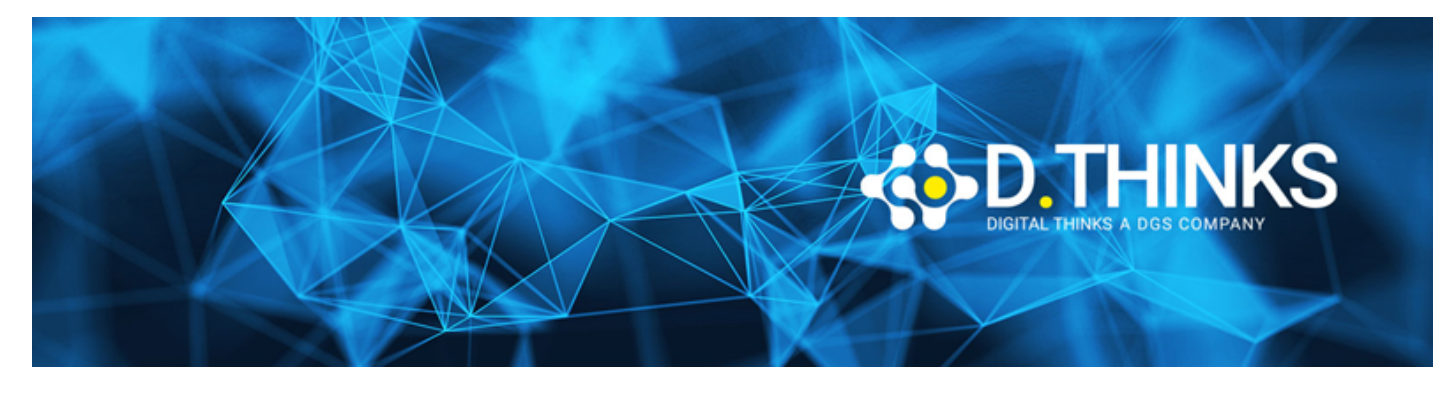

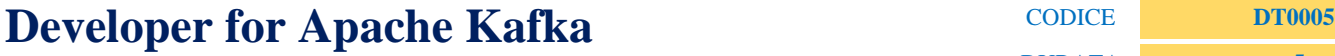

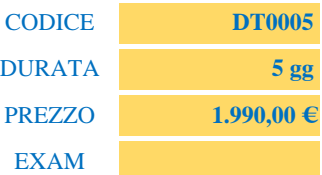

### **DESCRIZIONE**

Con il corso di Apache Kafka scoprirai come progettare e realizzare applicazioni di real-time data streaming, scalabili orizzontalmente, robuste, oltre a fornire le conoscenze necessarie per sostenere l'esame "Confluent Certified Developer for Apache Kafka"

### **TARGET**

Java Developer

### **PREREQUISTI**

Richiesta la conoscenza del linguaggio Java

#### **CONTENUTI**

### Module 1: Introduzione all'ecosistema software Kafka

- Il mondo Apache
- Concetti Base della Messagistica
- Principali modelli di Messagistica
- Protocolli
- Apache Kafka
- Campi di applicazione
- Kafka Connect
- Schema Registry
- REST Proxy
- Ksql
- Zookeeper
- Introduzione alle Kafka Java Client APIs
	- Producer API
	- Consumer API
- Streams API
- Connect API
- Installazione Ambiente di sviluppo
	- Installazione di Zookepeer
	- Installazione di Kafka
	- Installazione di altri moduli Confluent
	- Configurazione Java
	- IDE di sviluppo Java

## Module 2: Kafka

- Kafka's Command Line Tools
- Publish/Subscribe Messaging e Streaming
- Apache Kafka APIs, configuration and metrics
- Kafka Message & Message metadata
- Message"key selection" (scelte e fattori)
- Message schema management
	- Osservazioni Generali
	- Avro
- Topics, Partitions e Segments
- Log Replication & Log Compaction
- Consumers e Producers
- Consumer Groups
- Brokers & Cluster
- Il Flow completo di Kafka
- Approfondimenti
	- Disk-Based Retention
	- Scalabilità
	- Alte performance
	- Security
- Hardware
	- Disk Throughput & Capacity
	- RAM
	- Rete e Schede di Rete
	- CPU
- Zookeeper
	- Ruolo di Zookeeper
	- I metadati
	- Cluster Zookeeper

# Module 3: Integrazione e Sviluppo Software su Kafka

- Accedere a Kafka a livello di codice
- Le APIs Kafka
- Sviluppare un Producer
	- Sviluppo di un Producer
	- Configurazione e ottimizzazione del Producer
- Sviluppare un Consumer
	- Sviluppo di un Consumer
	- Configurazione e ottimizzazione del Consumer
- Sviluppo Avanzato
	- Dimensioni e durata dei messaggi
	- Abilitazione di Exactly Once Semantics (EOS)
	- Uso degli offset
		- Specificare gli Offsets
		- Committare manualmente gli Offsets
	- Consumer Liveness & Rebalancing
- Schema Management In Kafka
	- Data Serialization
	- Introduzione ad Avro e agli Gli Avro Records
	- Avro Schemas & Schema Evolution
	- Usare lo Schema Registry
- Tuning

### Module 4: Kafka Avanzato

- Data Pipelines con Kafka Connect
	- Kafka Connect
	- Tipi di Connectors
	- Kafka Connect Implementation
	- Standalone & Distributed Modes
	- Configurazione dei Connectors
- Stream Processing con Kafka Streams
	- Kafka Streams API
	- Kafka Streams Concepts
	- Creare una Kafka Streams Application
	- Kafka Streams by Example
	- Managing Kafka Streams Processing
- Stream Processing con Confluent KSQL
	- KSQL for Apache Kafka
	- Scrivere KSQL Queries
- Avanzate:
	- Risoluzione problemi del Client
	- Debugging
- Performance, throughput, latency, scaling
- Ordine dei messaggi e garanzie di consegna
- Serialization/Deserialization
- Producer partition selection
- Consumer offset management
- Consumer Groups, partition assignments, partition rebalances
- Data retention strategies and implications
- Topic co-partitioning
- Data Protection

### Module 5: LAB

• Esercitazione in aula.